**Camera Image Optimizer Utility Download For PC**

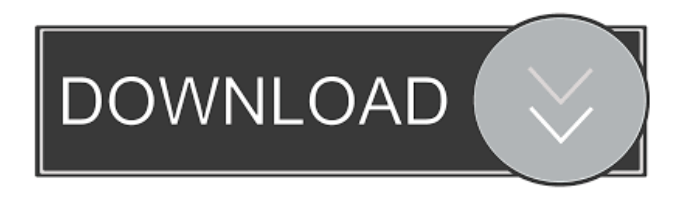

**Camera Image Optimizer Utility Crack+ License Key Download [32|64bit]**

Camera Image Optimizer Utility is a simple to use application for your personal computer that can increase the quality of your images. This camera image optimizer software will increase the quality of your digital images with ease. This application will scan your digital camera images and optimize them

to the best quality with a few clicks. Camera Image Optimizer Utility main features:  $\boldsymbol{\checkmark}$  Optimize the quality of your digital camera images.  $\triangleright$  Supports up to 8 digital cameras.  $\triangledown$  Supports up to 32bit color. Camera Image Optimizer Utility Specifications:  $\blacktriangledown$  Easy to use.  $\vee$  Optimize the quality of your digital camera images. ✔ Supports up to 8 digital cameras.  $\triangledown$  Supports up to 32bit color.  $\vee$  Optimize the quality of your digital camera images.  $\triangleright$  Supports up to 8 digital cameras.  $\triangleright$  Supports up to 32bit

color. Canon Camera Image Optimizer Utility has been designed to help you optimize the quality of your digital images. You may have many different digital camera models, all of them can be supported by this Camera Image Optimizer Utility. Also, this application can optimize the quality of your digital camera images. Canon Camera Image Optimizer Utility: Optimize the quality of your digital camera images. Canon Camera Image Optimizer Utility is a simple to use application for your

personal computer that can increase the quality of your images. Camera Image Optimizer Utility supports Canon digital camera models. Also, you can optimize the quality of your digital images using this Canon Camera Image Optimizer Utility. It's very easy to use this Canon Camera Image Optimizer Utility. This Canon Camera Image Optimizer Utility supports Canon Digital Camera models, like Canon Digital Camera Models. - Canon G12 - Canon G12 1.1 - Canon G12 1.2 - Canon G12 1.3 - Canon G12

1.4 - Canon G12 1.5 - Canon G12 1.6 - Canon G12 1.7 - Canon G12 1.8 - Canon G15 - Canon G15 1.1 - Canon G15 1.2 - Canon G15 1.3 - Canon G15 1.4 - Canon G15 1.5 - Canon G15 1.6 - Canon G15 1.7 - Canon G15 1.8 - Canon G15 2.1 - Canon G15

**Camera Image Optimizer Utility Crack [Latest]**

- Click any thumbnail or video to start the crop window. - The area you select will be put in the video or photo you have selected. - You can zoom in or out of the picture or

video you have selected. - Select a new position for the rectangle - By default all your selected image, video, or photos will be processed by the selected program. - To use it manually select the image/s and process it directly - Select a specific window and the image will be put in there - Converts images to fit and resize them. - Can process numerous images at once. - Apply/Remove Process: - Apply to a specific window - Remove from a specific window - Process a range of images - Apply to a list of

folders. - Apply to a specified folder name - Process a list of folders. - Apply to all video, photo or image files of a specified type in a folder. - Apply to all video, photo or image files of a specified type in a list of folders. - Remove from a list of folders. - Converts images to fit and resize them. - Crop images to fit in a specific window. - Rotate an image - Rotate an image counter

clockwise - Rotate an image clockwise - Scales an image - Scales an image up or down - Brightness: - Increase or decrease brightness -

Increase or decrease contrast - Increase or decrease saturation - Select auto as default - Minimum size: - Optional - Maximum size: - Optional - Scale: - Auto fit - Center - Fit in a window - Left aligned - Right aligned - Top aligned - Bottom aligned - Speed: - 5,10,15,2 0,25,30,50,100,150,200,250,300,50 0,1000 - Mix: - A,B,C,D,E,F - Adds/Overlays: - Black, White, Sepia, Color, Sepia, Color, Transparent - Auto Fix Brightness: - Loose, Medium, Tight - Set the process to save the processed

images in the same folder as the original images - Set the process to save the processed images in a new folder - Set the process to save the processed images in a new folder - Set the process to save the 80eaf3aba8

Improve your photos using the latest techniques, by using 'Camera Image Optimizer Utility'. The most important thing that this application do is to reduce the amount of details in photos that can affect the quality of your photos. The application have a few tools like'Sharpness','Contrast','Color' and'Auto Tone'. Click the start button of the application and open any image. All these tools are automatically selected. You can

select any of the tools if you want to use. Let's see the explanation of these tools one by one. Camera Image Optimizer Utility Usage: The main application of this software is to improve the quality of your images. When you take pictures using your camera, there may be some flaws in the image, which are sometimes hard to remove, but this software can detect them before you save them on your computer. For example, when you take a picture of an object that is too bright or too dark, it is a problem. You can

reduce the detail of the picture by using the Contrast tool, but when the detail is reduced, the picture is not sharp anymore. You can increase the detail by using the Sharpness tool, but this is an expensive process and the picture will become a little dark. You can use the 'Color' tool to lighten the image to the right color, and you can use the 'Auto Tone' tool to remove a little dull effect. This application is a powerful tool for photography and it can improve your pictures. If you use the

software then, there is no need to spend much time for improving photos. You can try Camera Image Optimizer Utility. You will get an attractive image and it will make your day more cheerful. If you are a newbie or novice of photography, you can use this software. You will get the sharp and high quality pictures by using this tool. It will improve the details of the photo with the help of the high tech's algorithms. You can use this tool to modify your pictures before you save them in your hard drive. If you

are a professional photographer then, you can also use this tool. This software has the features for photo editing. You can edit your pictures at any time. It will improve the quality of the photo and you can use this tool for your memory cards. You will also get many user friendly options like 'Auto Adjustments','Enhance Pictures' and many other

**What's New In?**

## This program is not an expert in image optimization, but it may help

you to make your images more attractive. We, at Avansoft, believe that photos are the best content to retain the brand value of your products and services. It's the nature of human to form judgments based on first impression and what a photo shows to us first is the initial quality. One should always ensure that the product or services delivered are worthy of presenting. It's very difficult to present a picture that can deliver its message. Hence to retain the brand value of your products and services it is

always advisable that you ensure that the image that represents it is the best. This can be achieved through proper image editing and correction, and the software that offers this is called Image Correction Software. The Image Correction software is a multimedia program that can help you with correcting your photographs. It's a simple to use program that can be used for a variety of purposes. Image Correction software can be used to improve the quality of your photos so that they are presented at

their best. It can be used to enhance the quality of your image and produce a better visual experience. It can be used to correct pictures taken with a digital camera. It can be used to crop and resize images. It can be used to make corrections to the photos of your family and friends. With the Image Correction utility, you can make the best of your photos. It can be used to get a professional finish, with a crisp, high quality print. Usage Information In order to use the Image Correction utility, it is

important to know that the program is available in two versions: free version and premium version. Free version The free version of the program is available in English and Japanese language. With this version, you can only crop and resize images. Moreover, there is only two file types that can be used: TIFF (a standard format used by digital cameras) and JPEG (a standard format used for the web). It is capable of processing images up to 32 MB. Premium version The premium version of the program

## allows you to crop and resize images. Moreover, there are many other features that are not available in the free version. For example, you can use the clipboard support to get the output directly to your editor. Moreover, you can use the template support for your image editing. In addition, you can use the image browser and zoom the image in and out. Furthermore, you can use the local storage to save your edited images. In addition, the premium version allows you to use the watermark and the frame

support. Moreover, it is capable of processing images up to 512 MB. There are many other features that are not available in the free version of the program. Hence the premium version is the best solution for your image editing needs. The major features of Image Correction utility are as

**System Requirements For Camera Image Optimizer Utility:**

Windows 8, 8.1, 10 (64-bit processor) 2 GB RAM 1 GB Graphics 2.1 GHz processor or faster Broadband internet connection Facebook (used for beta testing and invites) Xbox Live Gold membership (used for beta testing and invites) EA Origin (used for EA's Origin Access) PlayStation Plus membership (used for beta testing and invites) \*Minimum specs may differ in territories \*\*Not all titles will be available

<https://www.modifind.com/offroad/advert/winzoom-lite-crack-win-mac/>

[https://noshamewithself.com/upload/files/2022/06/btvFBhWhdnQpzSR2Vc74\\_05\\_aeb9bd3f42a97aedbe0738d42fb1bb6a\\_file.](https://noshamewithself.com/upload/files/2022/06/btvFBhWhdnQpzSR2Vc74_05_aeb9bd3f42a97aedbe0738d42fb1bb6a_file.pdf) [pdf](https://noshamewithself.com/upload/files/2022/06/btvFBhWhdnQpzSR2Vc74_05_aeb9bd3f42a97aedbe0738d42fb1bb6a_file.pdf)

<https://kramart.com/gauss-filters-crack-free-x64/>

<https://lobenicare.com/mp3-wma-cutter-incl-product-key-free-mac-win/>

<https://wakelet.com/wake/Ry8qxDeWkRMBtBkB9JwbY>

<https://bryophyteportal.org/portal/checklists/checklist.php?clid=8591>

[https://social.halvsie.com/upload/files/2022/06/hCIcsqoVweGbNvzVrgWD\\_05\\_aeb9bd3f42a97aedbe0738d42fb1bb6a\\_file.pdf](https://social.halvsie.com/upload/files/2022/06/hCIcsqoVweGbNvzVrgWD_05_aeb9bd3f42a97aedbe0738d42fb1bb6a_file.pdf)

<https://imaginacolina.cl/ituneskey-crack-free-download/>

<https://wakelet.com/wake/D-MGoir34C68YiiBVqUw5>

<https://nooorasa.ru/wp-content/uploads/2022/06/eleber.pdf>